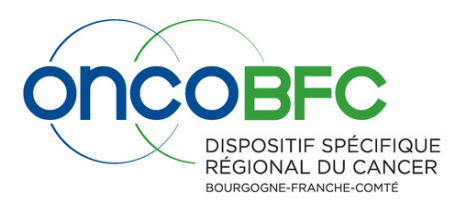

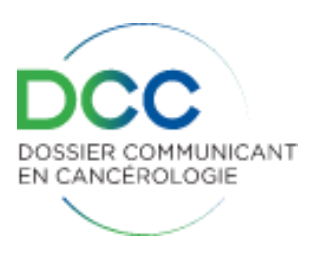

## **Foire aux questions DCC**

## **JE N'ARRIVE PAS A ACCEDER AU DOSSIER DU PATIENT ALORS QU'IL EST ENREGISTRÉ DANS LE DCC**

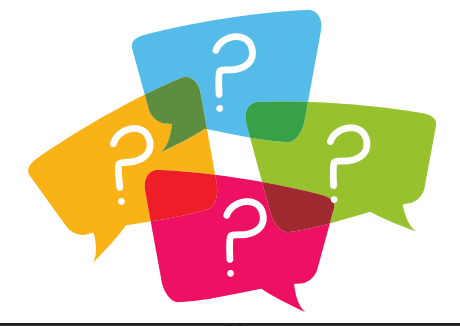

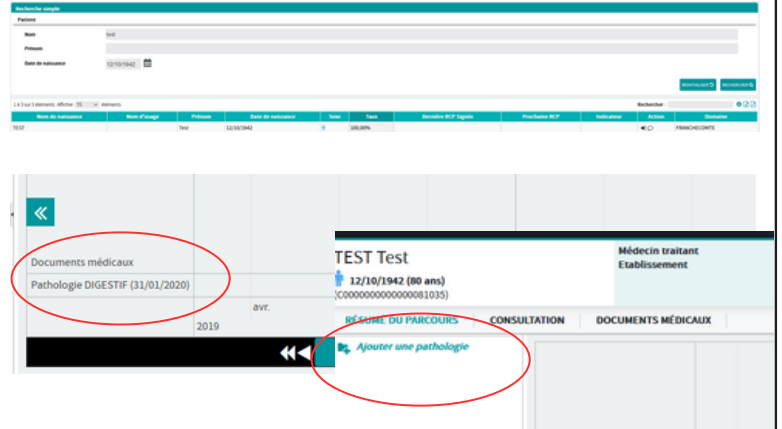

Le **dossier patient est retrouvé** dans le DCC, une ou des pathologie(s) ont déjà été créées mais **elles n'apparaissent pas** dans le résumé du parcours.

## **ACCES AU DOSSIER COMPLET**

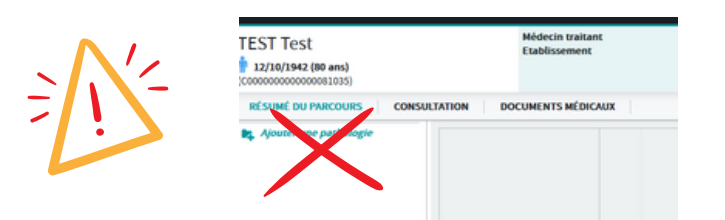

- **Ne pas ajouter** une nouvelle pathologie (qui viendrait en doublon des existantes),
- **Contactez le DSRC oncoBFC** pour vous ouvrir les droits sur d'autres 3C ou pour ajouter le 3C dont vous dépendez dans le dossier du patient.

## **RECHERCHE DU PATIENT DOSSIER DU PATIENT ENREGISTRE PAR UN AUTRE 3C**

Si vous n'avez pas accès, le **dossier du patient** a certainement été **enregistré par un professionnel ayant un autre 3C de référence** que le vôtre. Ceci vous empêche ainsi d'accéder au(x) pathologie(s) alors qu'elles sont visibles sur la partie résumé du parcours

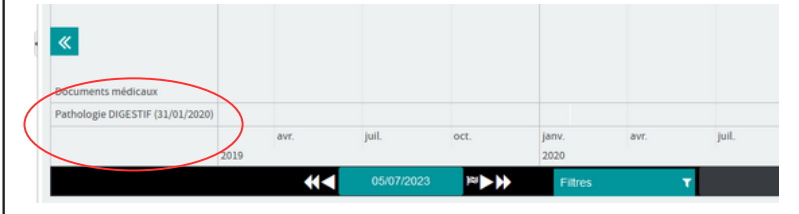

**Stéphanie CASTRO 03.80.48.65.60 [stephanie.castro@oncobfc.com](mailto:stephanie.castro@oncobfc.com)**

**Jean-Claude COSTE 03.81.53.97.20 [jean-claude.coste@oncobfc.com](mailto:jean-claude.coste@oncobfc.com)**

**[http://www.oncobfc.com](http://www.oncobfc.com/)**